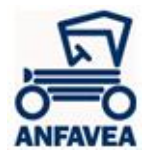

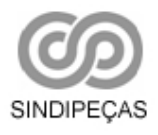

# **Subcomissão de EDI**

# **Especificação de Esquema XML Extensão de NF-e**

b2b@anfavea.com.br

# **Índice**

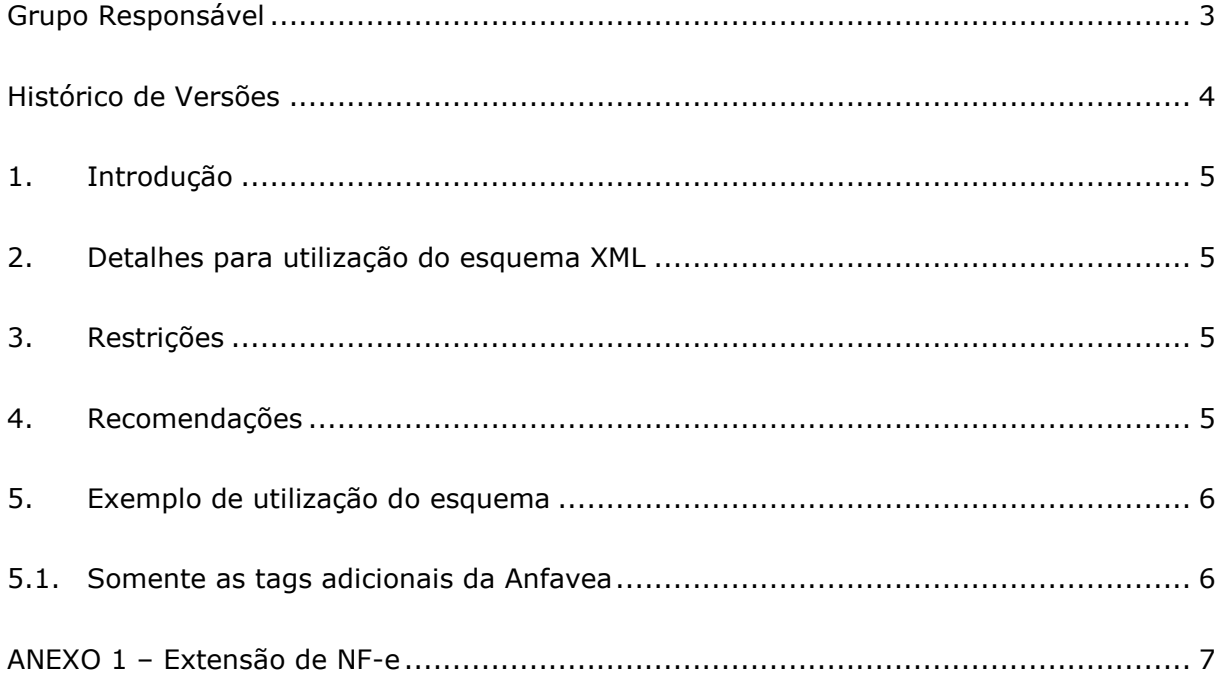

<span id="page-2-0"></span>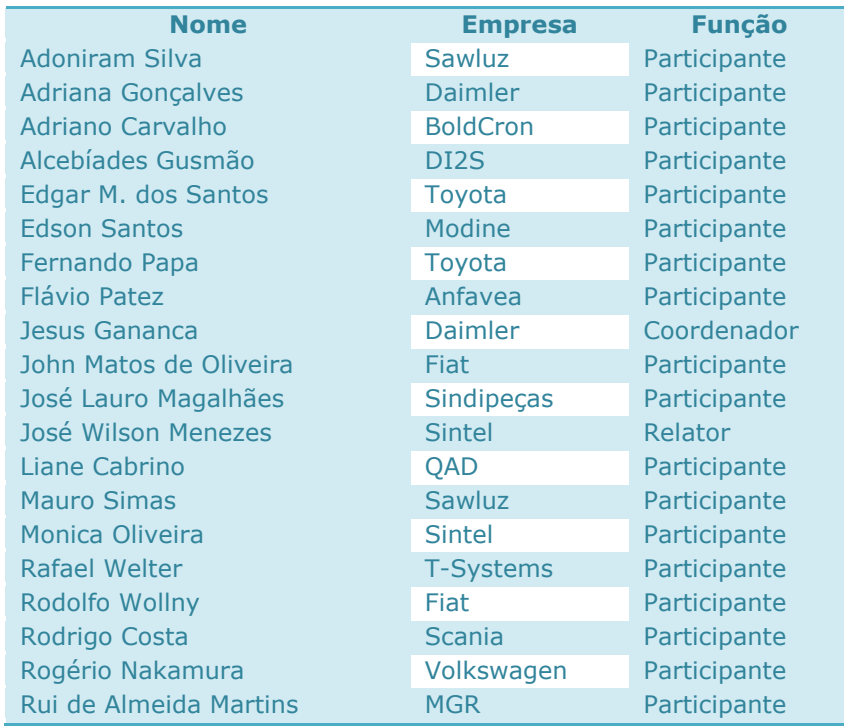

# **Grupo Responsável**

<span id="page-3-0"></span>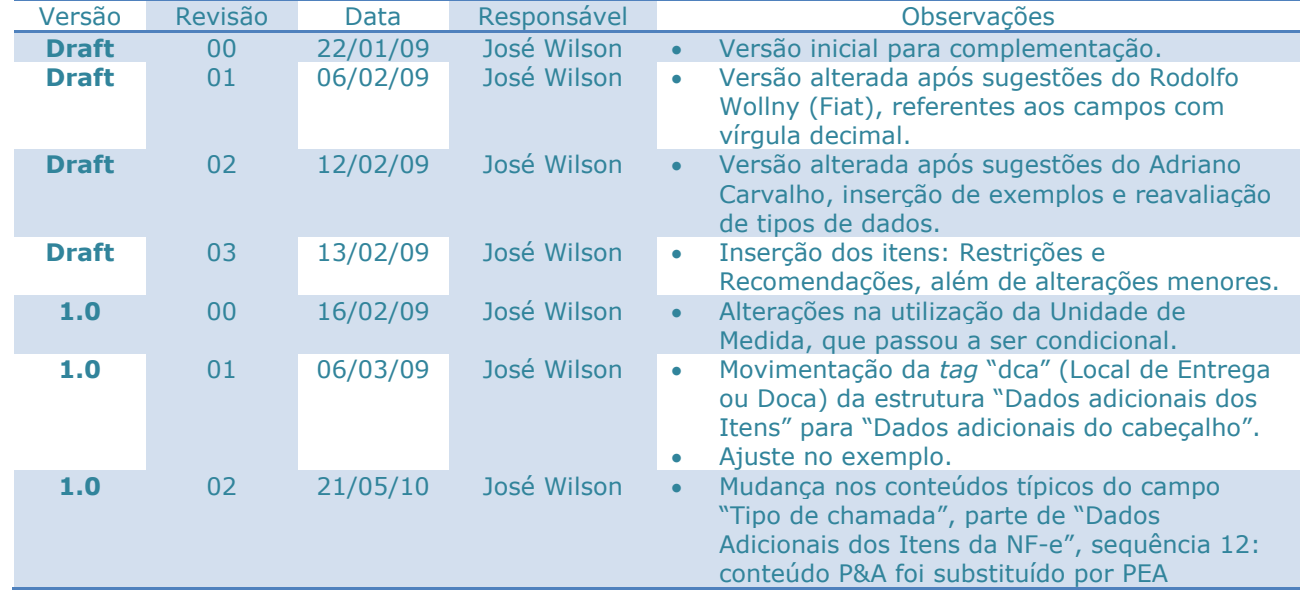

## **Histórico de Versões**

#### <span id="page-4-0"></span>**1. Introdução**

A NF-e (Nota Fiscal Eletrônica), obrigatória para as autopeças a partir de 01/04/2009 (verificar enquadramento na Sefaz), e o Aviso de Embarque, amplamente conhecido há anos, podem ser utilizados de forma paralela (duas mensagens distintas), complementar (duas mensagens inter-relacionadas) ou unificada (uma única mensagem com informações dos dois processos). Seguem mais detalhes sobre os três cenários:

- a) A NF-e e o aviso de embarque são tratados como documentos distintos e paralelos. Nessa situação, o **emissor** da NF **envia** o **XML NF-e** e o **aviso de embarque** para o cliente como documentos separados.
- b) A NF-e e o aviso de embarque são tratados como documentos complementares. Nesse caso, o **emissor** da NF **envia** o **XML NF-e** e o **Complemento de NF-e** (documento definido pela Anfavea) para o cliente. O Complemento de NF-e contém as informações logísticas que não estão disponíveis no XML NF-e definido pela Sefaz.
- c) A NF-e e o aviso de embarque são tratados num único documento. Essa abordagem obriga o **emissor** de NF-e a **inserir tags adicionais**, definidas pela **Subcomissão de EDI da Anfavea**, **no XML NF-e** padronizado pela Sefaz

Esse documento fornece as informações necessárias para adoção do cenário "c": XML NFe com tags adicionais.

#### <span id="page-4-1"></span>**2. Detalhes para utilização do esquema XML**

O esquema contém dois grupos de informações: Dados adicionais do cabeçalho da NF e dados adicionais dos itens. O primeiro grupo será acomodado no id z03, campo "infCpl", enquanto o segundo grupo (dados dos itens) será acomodado no id v01, campo "InfAdProd". Ambas as estruturas estão em conformidade com as especificações da Sefaz, definidas no Manual de Integração do Contribuinte, Padrões Técnicos de Comunicação, versão 2.02a, de 16/06/2008, disponível em:

[http://www.nfe.fazenda.gov.br/portal/docs/Manual\\_Integracao\\_Contribuinte\\_v\\_2.02a\\_2008\\_06\\_16.pdf](http://www.nfe.fazenda.gov.br/portal/docs/Manual_Integracao_Contribuinte_v_2.02a_2008_06_16.pdf)

#### <span id="page-4-2"></span>**3. Restrições**

A utilização desta especificação (Extensão de NF-e) pode não ser viável para todas as empresas, visto que algumas delas já utilizam o campo "InfAdProd" para gravar informações gerais relativas a tributação. Adicionalmente, algumas soluções de NF-e apropriam-se desse campo para passagem de parâmetros. Há de se considerar ainda que os sistemas de NF-e deverão inserir dados logísticos em um documento criado por um processo fiscal, o que em alguns casos pode ser trabalhoso.

#### <span id="page-4-3"></span>**4. Recomendações**

Dadas às restrições colocadas acima, sugerimos que esta Extensão de NF-e não seja o único meio adotado pelos clientes para receber os dados do Aviso de Embarque. O Complemento de NF-e ou o próprio Aviso de Embarque RND podem ser utilizados como meio alternativo.

#### <span id="page-5-0"></span>**5. Exemplo de utilização do esquema**

#### <span id="page-5-1"></span>**5.1. Somente as tags adicionais da Anfavea**

Observação: O exemplo abaixo inclui apenas algumas tags.

```
<infCpl>
    <![CDATA[<versao>00</versao>
        <transmissor codigo="11111111111111" nome="Empresa A"/>
        <receptor codigo="22222222222222" nome="Empresa B"/>
        <especieNF>00</especieNF>
        <fabEntrega>123</fabEntrega>
        <dca>ABC</dca>]]>
</infCpl>
```
<infAdProd>

```
 <![CDATA[<id item="ABC 123-DEF" ped="1234567890" tpF="P"/>
      <div uM="PC" dVD="20100130" psB="1.123" psL="2.123"/>
       <entg tCh="KB" ch="KB001" hCh="200901301200" qtEm="10" qtlt="500"/>
       <dest dca="D01" ptU="D010001"/>
       <ctl ltP="L010101"/>
       <ref nFE="000001298" sNE="001"/>]]>
</infAdProd>
```
### **ANEXO 1 – Extensão de NF-e**

## – **Dados adicionais do cabeçalho de NF-e**

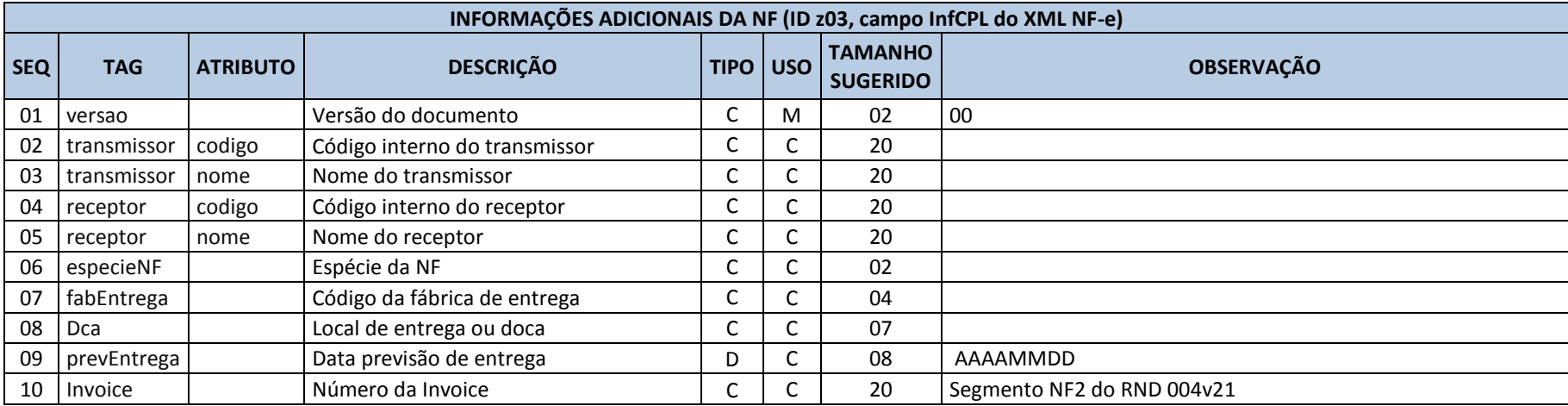

<span id="page-6-0"></span>**Observação:** Tags condicionais (opcionais) não precisam ser gravadas no arquivo, quando não houver dados a representar.

#### – **Dados adicionais dos itens de NF-e**

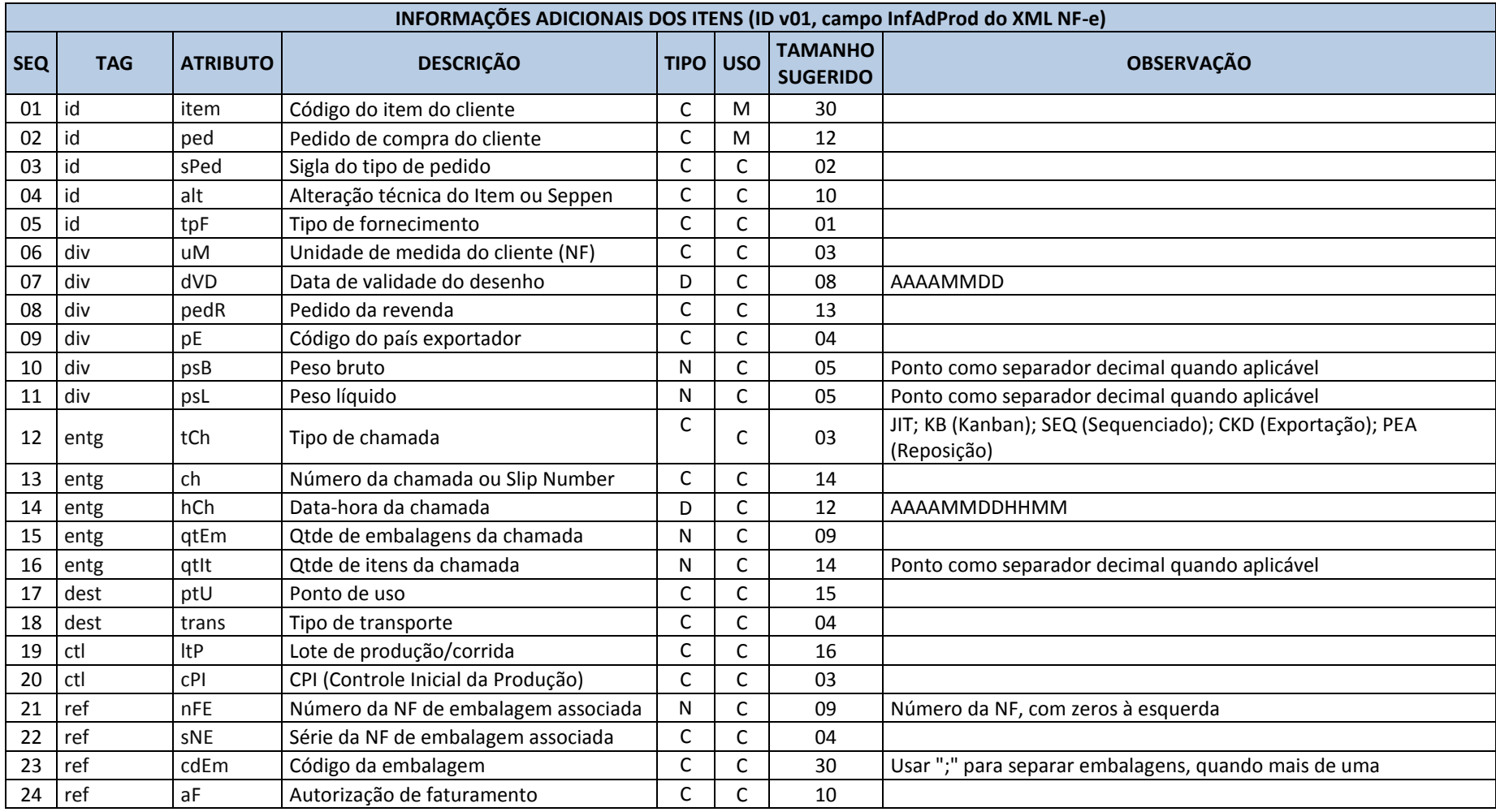

**Observação:** Tags condicionais (opcionais) não precisam ser gravadas no arquivo, quando não houver dados a representar.